## **Corso di Fisica Tecnica per Ingegneria Meccanica – Prova del 12 settembre 2012**

### **COGNOME NOME**

## **MATRICOLA FIRMA**

### **Esercizio 1**

All'interno di una coppia cilindro-stantuffo impermeabile alla massa, una quantità di un gas ideale triatomico a catena non lineare di massa molecolare 46 kg/kmol compie una successione ciclica di trasformazioni termodinamiche costituita da:

- una compressione isoentropica 1-2 da  $P_1 = 1$  bar,  $t_1 = 20$  C a  $P_2 = 2.5$  bar;
- un riscaldamento isobaro 2-3 fino a  $T_3 = 732.9$  K (congruente con il successivo raffreddamento isocoro, v. punto seguente);
- un raffreddamento isocoro 3-1.

Sapendo che il calore totale Qh ricevuto dalla sorgente calda è pari a 850 kJ, determinare, dopo aver rappresentato il ciclo nei piani T-s e P-v, il lavoro totale della compressione isoentropica, l'irreversibilità totale del ciclo nel caso limite teorico in cui le temperature estreme del ciclo coincidano con quelle di pozzo e sorgente e l'irreversibilità del solo raffreddamento isocoro.

### **Esercizio 2**

Un circuito idraulico operante in regime stazionario elabora una portata volumetrica di acqua  $\Gamma_v = 35$  m<sup>3</sup>/h alla temperatura (supposta uniforme) di 20 °C ed è costituito da:

- un serbatoio mantenuto alla pressione assoluta di 2 bar che alimenta, attraverso un condotto orizzontale di diametro 80 mm, una pompa posta alla stessa quota del serbatoio (si trascuri il dislivello tra il pelo libero del serbatoio e la pompa); - un condotto di mandata di diametro  $D_1 = 80$  mm che collega la pompa a un ugello convergente posto alla quota  $Z = 25$  m dalla pompa;

- un ugello convergente (di lunghezza trascurabile) avente un rapporto tra i diametri di uscita e di entrata β = 0.2 e la cui pressione nella sezione di uscita è pari a 1 bar.

Determinare, in assenza di attriti, la potenza teorica e la pressione all'uscita dalla pompa.

### **Esercizio 3**

In una intercapedine di spessore 100 mm tra due pareti piane indefinite avviene una reazione chimica esotermica tra reagenti aeriformi, il cui risultato dal punto di vista termico è una generazione distribuita di potenza pari a 10 kW/m<sup>3</sup>. Le due pareti che delimitano l'intercapedine sono una di vetro (k<sub>v</sub> ( $\lambda$ <sub>v</sub>) = 1 W/mK, spessore s<sub>v</sub> = 10 mm), l'altra d'acciaio  $(k_a (\lambda_a) = 45 \text{ W/mK})$ , spessore s<sub>a</sub> = 5 mm). Il coefficiente convettivo all'interno dell'intercapedine può essere approssimato a uguale tra i due lati e pari a h<sub>i</sub> = 25 W/m<sup>2</sup>K. Esternamente invece le due pareti solide sono lambite da aria a T = 25 °C, con coefficiente convettivo  $h_{dx} = 5$  W/m<sup>2</sup>K sulla parete di vetro,  $h_{sx} = 10$  W/m<sup>2</sup>K sulla parete di metallo. Trascurando l'irraggiamento, determinare che temperatura raggiungono i gas nella zona centrale dell'intercapedine quando il sistema è in condizioni stazionarie.

### *I risultati devono essere espressi in unità del Sistema Internazionale.*

### *AVVERTENZE*

- *durata della prova: 1h 30';*
- *durante la prova non è consentito consultare testi, eserciziari, dispense, tabelle o qualsiasi altro tipo di materiale, né utilizzare telefoni cellulari, PC o altri strumenti di comunicazione a distanza;*
- *scrivere tutto ciò che si desidera venga corretto esclusivamente a penna, con inchiostro nero o blu;*
- *svolgere gli esercizi ordinatamente e commentando adeguatamente i passaggi effettuati: uno scritto confuso e senza un adeguato commento alle ipotesi ed alla procedura risolutiva comporta una penalizzazione sulla valutazione finale.*
- *dovranno essere consegnati, entrambi compilati con nome cognome matricola e firma, questo testo ed UN SOLO FOGLIO DI PROTOCOLLO, su cui dovrà essere riportata la "bella copia" della soluzione degli esercizi proposti. Non verranno ritirati (né corretti se eventualmente ritirati per errore) fogli "di brutta" né un numero di fogli superiore a uno.*
- *chi desiderasse ritirarsi dalla prova semplicemente non consegni il proprio compito. Può in tale caso tenere il testo.*

## **Soluzioni (nei risultati numerici tutti i valori sono in u.d.m. SI base)**

## **Esercizio 1 (listato Matlab per la soluzione)**

clear;

n atomi=3; MM=46; P1=100000; T1=293.15; P2=250000; QH=850000;

 $[cV,cP]$ =FT calcola cV cP(n atomi,0,MM);

T2=FT\_politropica\_calcola\_T2(cP/cV,P1,T1,P2);

 $[Du,Dh]=FT$  calcola Du Dh GI(n atomi,0,MM,T1,T2);

l=Du;

rho1=FT\_calcola\_rho\_GI(MM,P1,T1); T3=FT\_calcola\_T\_GI(MM,P2,rho1); q isoP=cP\*(T3-T2); q\_isoV=cV\*(T1-T3);

M=QH/q\_isoP;

Q\_isoV=M\*q\_isoV;  $L=M*1;$ 

DS\_tot=FT\_ciclo\_calcola\_DS(QH,Q\_isoV,T3,T1); DS\_isoV=M\*log(T1/T3)-Q\_isoV/T1;

%VERIFICHE %verifica della coerenza tra rho1 e rho3 rho3=FT\_calcola\_rho\_GI(MM,P2,T3);

%verifica della coerenza tra i DS DS\_H=-QH/T3; DStot=DS\_H+DS\_isoV;

%verifica della coerenza tra gli scambi energetici L isoP= $M^*(cV-cP)*(T3-T2)$ ; DEtot=QH+Q\_isoV+L+L\_isoP;

## *Risultati numerici:*

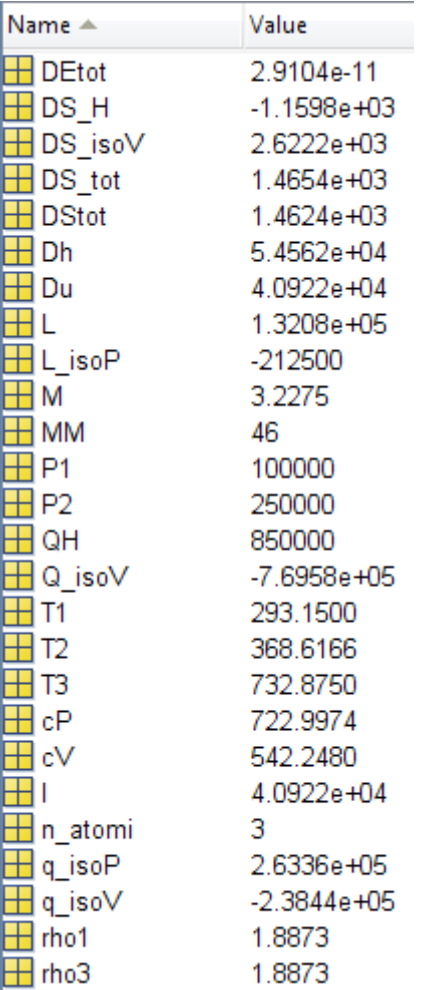

# **Esercizio 2 (listato Matlab per la soluzione)**

clear;

V=35/3600; vi=0.001; vu=vi; M=V/vi; Ai=(8e-2)^2\*pi/4; wi=V/Ai; Pi=200000; Pu=100000;  $zi=0;$ zu $=25$ ; Du\_Di=0.2; Au=Ai\*Du\_Di^2; wu=Ai/Au\*wi;  $Q=0;$  $ui=0;$  $uu=0$ ;

%bilancio sistemi fluenti tra uscita serbatoio e uscita ugello L\_pompa=FT\_fluenti\_calcola\_variabile(M,ui,Pi,vi,zi,wi,-1,Q,uu,Pu,vu,zu,wu,'L');

**\_\_\_\_\_\_\_\_\_\_\_\_\_\_\_\_\_\_\_\_\_\_\_\_\_\_\_\_\_\_\_\_\_\_\_\_\_\_\_\_\_\_\_\_\_\_\_\_\_\_\_\_\_\_\_\_\_\_\_\_\_\_\_\_\_\_\_\_\_\_\_\_\_\_\_\_\_\_\_\_\_\_\_**

%bilancio sistemi fluenti tra ingresso e uscita pompa

Pu\_pompa=FT\_fluenti\_calcola\_variabile(M,ui,Pi,vi,zi,wi,L\_pompa,0,uu,-1,vu,zi,wi,'Pu');

# %bilancio sistemi fluenti ugello Pi\_ugello=FT\_fluenti\_calcola\_variabile(M,ui,-1,vi,0,wi,0,0,uu,100000,vu,0,wu,'Pi');

## *Risultati numerici:*

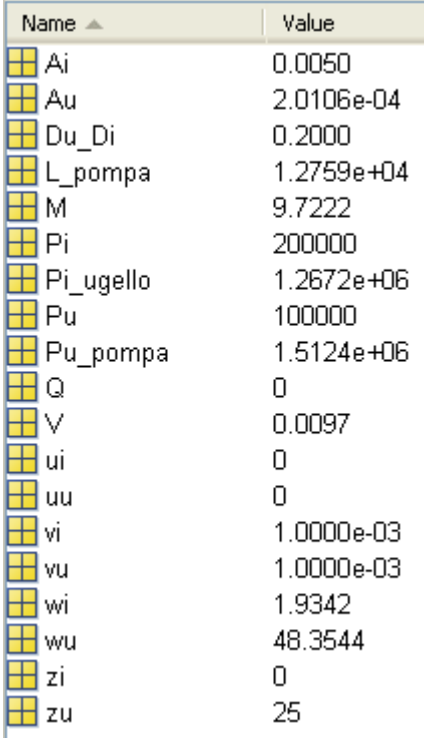

# **Esercizio 3**

 $Q^{\circ}$ "tot =  $U^{\circ}$ "' \*  $V/A$  =  $U^{\circ}$ "' \* si / 2  $Q^{\circ\bullet}$ 'tot =  $Q^{\circ\bullet}$ 'sx +  $Q^{\circ\bullet}$ 'dx = - (Toosx – Tc)/Rsx - (Toodx – Tc)/Rdx  $Rsx = 1/hsx + sv/lv + 1/hi;$ 

 $Rdx = 1/hi + sa/la + 1/hdx$ ;

Si ha quindi un'equazione nell'unica incognita Tc, che può essere esplicitata in quest'ultima:

**\_\_\_\_\_\_\_\_\_\_\_\_\_\_\_\_\_\_\_\_\_\_\_\_\_\_\_\_\_\_\_\_\_\_\_\_\_\_\_\_\_\_\_\_\_\_\_\_\_\_\_\_\_\_\_\_\_\_\_\_\_\_\_\_\_\_\_\_\_\_\_\_\_\_\_\_\_\_\_\_\_\_\_**

 $Tc = (Toosx Rdx + Too Rsx + Q<sup>o</sup>'tot * Rsx * Rdx) / (Rsx + Rdx)$ 

 $Tc = 343 K$ 

 $(Rsx = 0.25 \text{ m}^2\text{K/W}; Rdx = 0.14 \text{ m}^2\text{K/W};$ 

## **Listato Matlab per la soluzione (sia in modalità simbolica sia in modalità numerica)**

clear;

Toosx=sym('Toosx','real'); Toodx=sym('Toodx','real'); Tc=sym('Tc','real'); hsx=sym('hsx','real');

hdx=sym('hdx','real'); hi=sym('hi','real'); sa=sym('sa','real'); sv=sym('sv','real'); la=sym('la','real'); lv=sym('lv','real'); Ui=sym('Ui','real'); si=sym('si','real'); Qtot=sym('Qtot','real'); Rsx=sym('Rsx','real'); Rdx=sym('Rdx','real'); %soluzione senza introdurre Rsx e Rdx, espressione molto lunga %S=sym('Qtot+(Toosx-Tc)/(1/hsx+sv/lv+1/hi)+(Toodx-Tc)/(1/hi+sa/la+1/hdx)'); S=sym('Ui\*si/2+(Toosx-Tc)/Rsx+(Toodx-Tc)/Rdx'); TS=solve(S,Tc); TSB=simplify(TS); pretty(TSB); %soluzione numerica Toosxnum=298.15; Toodxnum=298.15; hsxnum=5; hdxnum=10; hinum=25; svnum= $0.01$ ; sanum=0.005; lvnum=1; lanum=45; Unum=10000;  $sim=0.1$ ; Qtotnum=Unum\*sinum/2; Rsxnum=1/hsxnum+svnum/lvnum+1/hinum; Rdxnum=1/hinum+sanum/lanum+1/hdxnum;

Tcnum=(Qtotnum\*Rsxnum\*Rdxnum+Toosxnum\*Rdxnum+Toodxnum\*Rsxnum)/(Rsxnum+Rdxnum);